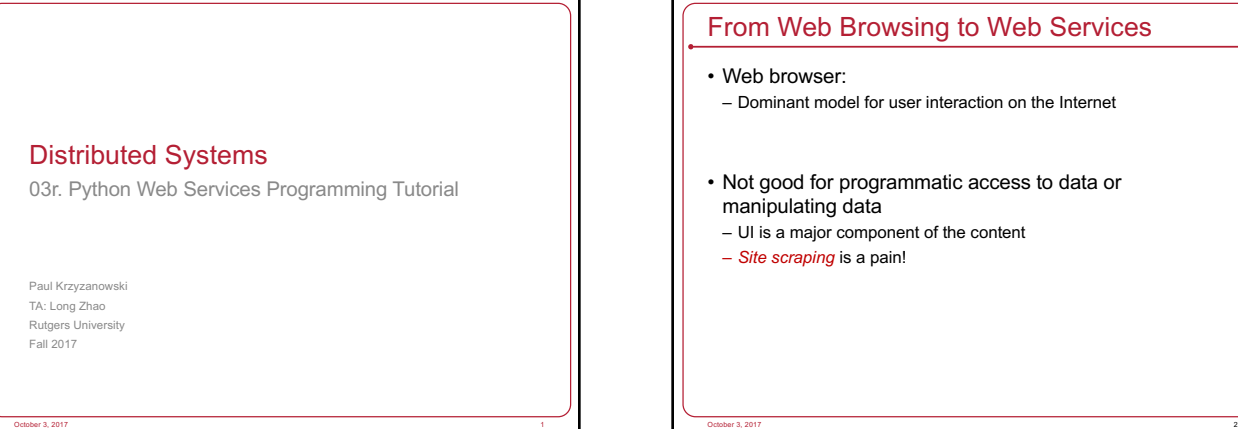

### From Web Browsing to Web Services

- Dominant model for user interaction on the Internet
- Not good for programmatic access to data or manipulating data
- UI is a major component of the content
- *Site scraping* is a pain!

### Web Services

### • We wanted:

- Remotely hosted services that programs can use – Machine-to-machine communication
- 
- Problems
- Web pages are content-focused
- Traditional RPC solutions usually used a range of ports • And we need more than just RPC sometimes

October 3, 2017 3

- Many RPC systems didn't work well across languages
- Firewalls restrict ports & may inspect the protocol
- No support for load balancing

### Web Services

- Set of protocols by which services can be published, discovered, and used in a technology neutral form – Language & architecture independent
- Applications will typically invoke multiple remote services – Service Oriented Architecture (SOA)
- SOA = Programming model

### • General principles

- Payloads are text (XML or JSON)
- Technology-neutral
- HTTP used for transport

• Use existing infrastructure: web servers, firewalls, load-balancers

October 3, 2017 4

### REST

- REST stands for **RE**presentational **S**tate **T**ransfer
- REST was first introduced by Roy Fielding in year 2000
- REST is a web standards based architecture
- Uses HTTP Protocol for data communication
- Resource-oriented
- every component is a resource
- a resource is accessed by a common interface using HTTP

October 3, 2017 **5. The Contract of Contract Contract of Contract Contract Contract October 3, 2017** 

standard methods

### REST

- REST Server – simply provides access to resources
- REST client
	- accesses and presents the resources
- REST resources
- each resource is identified by URIs/ Global IDs

October 3, 2017 6

- representations of a resource
- Text, JSON and XML
- JSON is now the most popular format

### RESTful Web Services

- A web service is:
- A collection of open protocols
- Standards used for exchanging data between applications or systems
- Interoperability between different languages (Java and Python) or platforms (Windows and Linux)
- Web services based on REST Architecture are known as RESTful Web Services
	- Use HTTP methods to implement the concept of REST architecture

October 3, 2017 7

- URI (Uniform Resource Identifier) to define a RESTful service
- Resources representation: JSON

# Everything Is a Resource • Any interaction of a RESTful API is an interaction with a resource. • Resources are sources of information, typically documents or services. • A user can be thought of as resource and thus has an URL such as in the case of GitHub: https://api.github.com/users/lrei

October 3, 2017 8

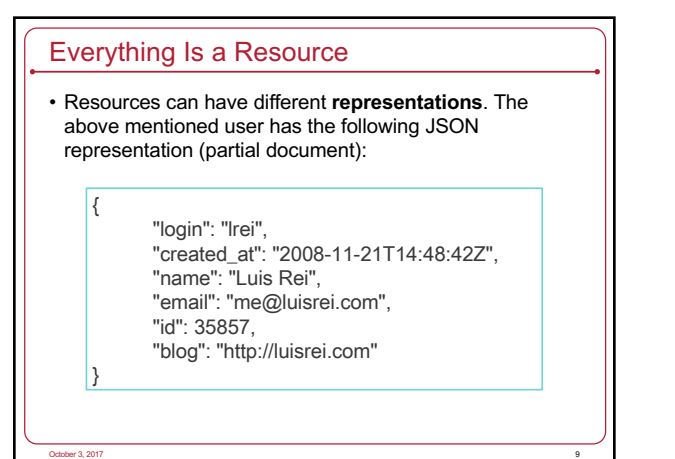

# Everything Is a Resource • Resources are Nouns – If I want to delete a post whose ID is 233: – The correct way: October 3, 2017 **10** http://api.example.com/posts/delete/233/ http://api.example.com/posts/233/ Send a **DELETE** HTTP request to the URL:

### HTTP Methods

- The following HTTP methods are most commonly used in a REST based architecture.
- **GET** − Provides a read only access to a resource.
- **PUT** − Used to create a new resource.
- **DELETE** − Used to remove a resource.
- **POST** − Used to update an existing resource or create a new resource.
- **OPTIONS** − Used to get the supported operations on a resource.

October 3, 2017 **11. In the contract of the contract of the contract of the contract of the contract of the contract of the contract of the contract of the contract of the contract of the contract of the contract of the co** 

## Implementing RESTful Web APIs with Python & Flask

October 3, 2017 **12. In the case of the case of the case of the case of the case of the case of the case of the case of the case of the case of the case of the case of the case of the case of the case of the case of the ca** 

### Flask

- Flask is a microframework for Python based on Werkzeug, a WSGI utility library.
- Flask is a good choice for a REST API because it is:

October 3, 2017 **13, 2017** 13, 2017 **13, 2018** 13, 2018 13, 2018 13, 2018 13, 2018 13, 2018 13, 2018 13, 2018 13, 2018 13, 2018 13, 2018 13, 2018 13, 2018 13, 2018 13, 2018 13, 2018 13, 2018 13, 2018 13, 2018 13, 2018 13,

- Written in Python;
- Simple to use;
- Flexible;
- Multiple good deployment options;
- RESTful request dispatching.

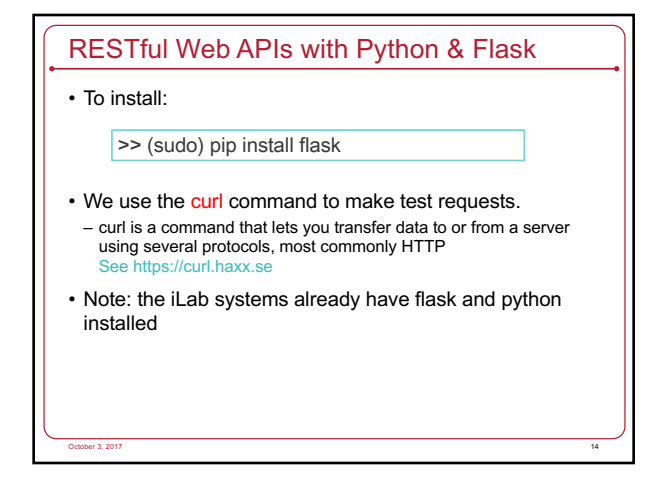

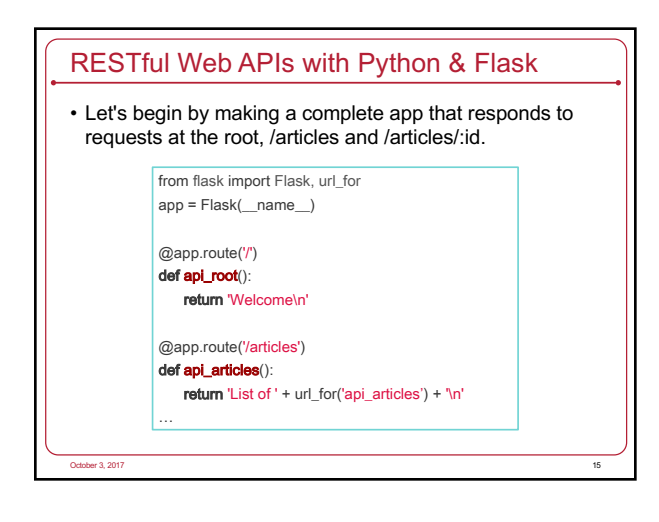

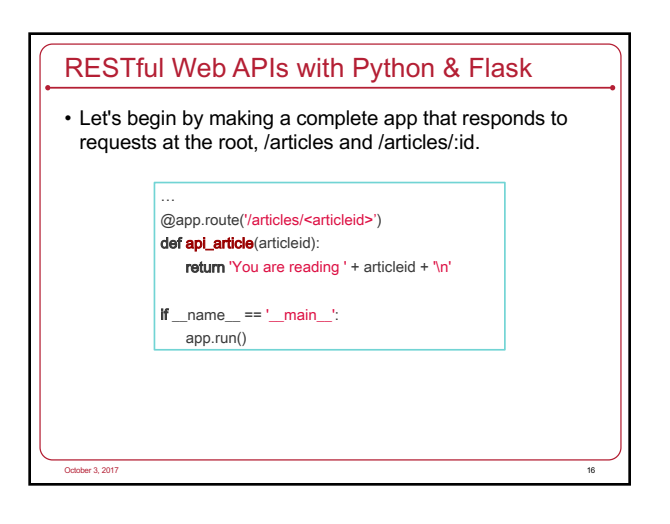

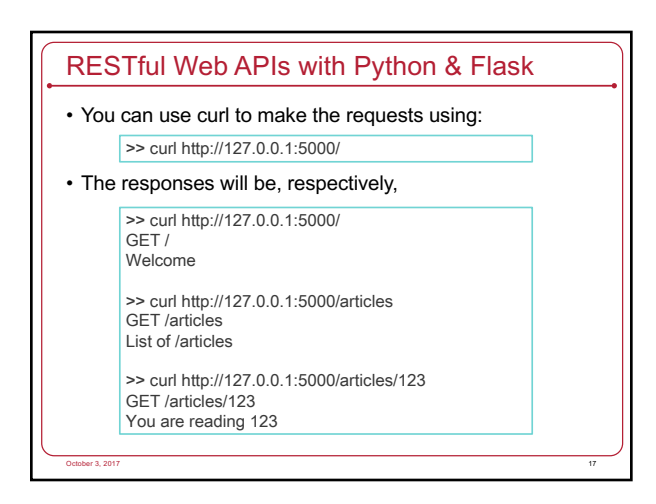

![](_page_2_Figure_14.jpeg)

### GET Parameters

• The server will reply in the following manner:

>> curl http://127.0.0.1:5000/hello GET /hello Hello John

>> curl http://127.0.0.1:5000/hello?name=Peter GET /hello?name=Peter Hello Peter

October 3, 2017 **19 No. 2018** 19:00 19:00 19:00 19:00 19:00 19:00 19:00 19:00 19:00 19:00 19:00 19:00 19:00 19:00 19:00 19:00 19:00 19:00 19:00 19:00 19:00 19:00 19:00 19:00 19:00 19:00 19:00 19:00 19:00 19:00 19:00 19:00

![](_page_3_Figure_6.jpeg)

![](_page_3_Figure_7.jpeg)

### Request Data & Headers

- Usually POST is accompanied by data. And sometimes that data can be in one of multiple formats: plain text, JSON, XML, your own data format, a binary file.
- Accessing the HTTP headers is done using the request.headers dictionary ("dictionary-like object") and the request data using the request.data string. If the mimetype is application/json, request.json will contain the parsed JSON.

October 3, 2017 22

![](_page_3_Figure_11.jpeg)

![](_page_3_Figure_12.jpeg)

![](_page_4_Figure_2.jpeg)

![](_page_4_Figure_3.jpeg)

![](_page_4_Figure_4.jpeg)

![](_page_4_Figure_5.jpeg)

![](_page_4_Figure_6.jpeg)

### Other Useful Links

- iLab: https://www.cs.rutgers.edu/resources/instructionallab
- JSON: http://www.json.org/
- Flask Framework: http://flask.pocoo.org/
- Flask Quick Start: http://flask.pocoo.org/docs/0.12/quickstart/
- Implementing a RESTful Web API with Python & Flask: http://blog.luisrei.com/articles/flaskrest.html

October 3, 2017 30

![](_page_5_Picture_2.jpeg)